# BANCO NBC **BRASIL**

## Especificações Técnicas para Confecção de Boletos de Cobrança do Nosso Banco.

**01/04/2021**

### ÍNDICE

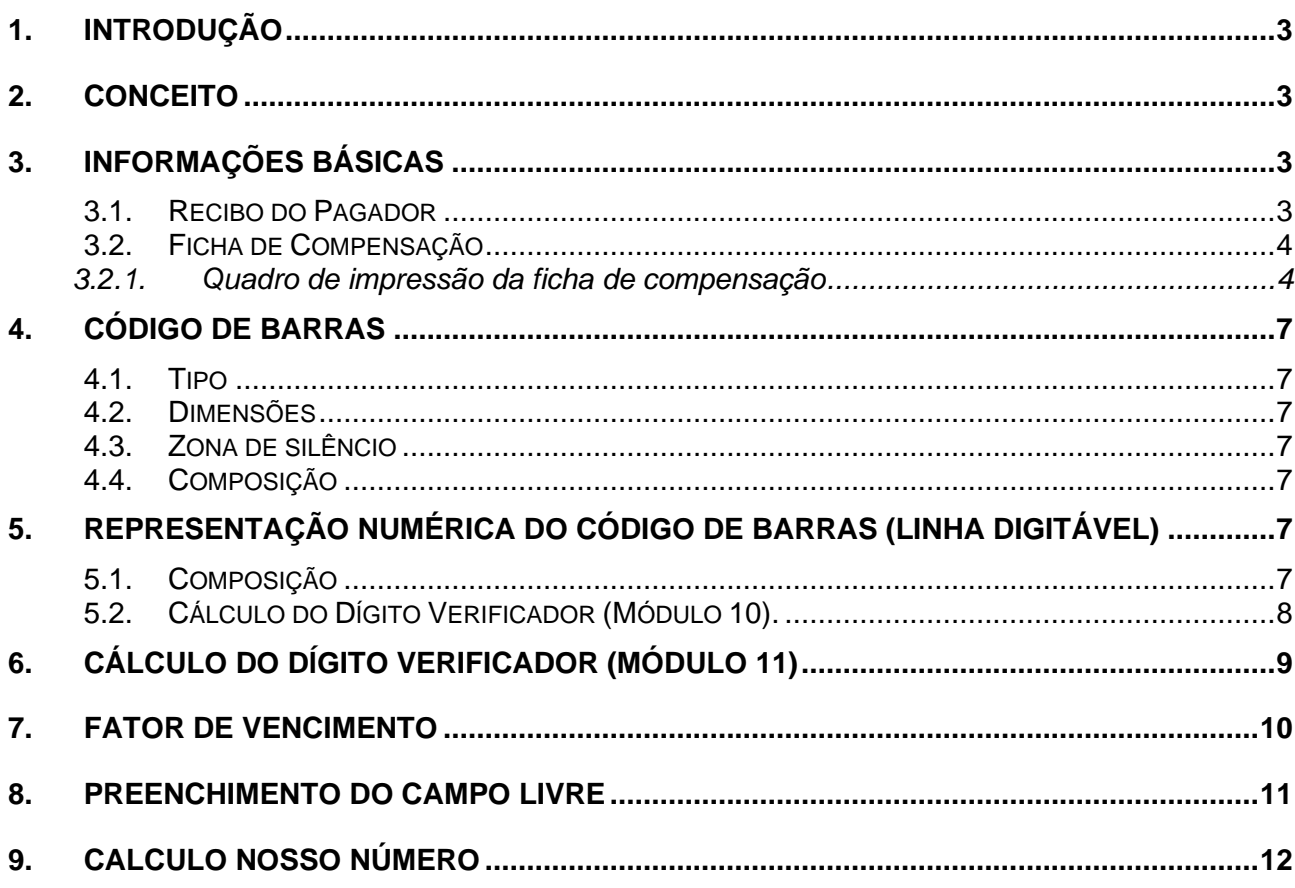

#### <span id="page-2-0"></span>**1. Introdução**

A elaboração deste manual tem como objetivo, esclarecer aos clientes, algumas informações técnicas importantes para a emissão e impressão dos Boletos de Cobrança em seu próprio ambiente.

Há que se anotar que as características regulamentadas pelo Banco Central do Brasil nas Circulares 3.598 de 06/06/2012 e 3.656 de 02/04/2013 devem ser cumpridas pelo emissor do documento.

#### <span id="page-2-1"></span>**2. Conceito**

Boleto de Cobrança é um documento que representa títulos em cobrança, tais como: duplicatas, notas promissórias, recibos, bilhetes e notas de seguros e outras espécies, pagáveis através da rede bancária.

**Observação:** A identificação da espécie do título no boleto deverá ser conforme orientação do Banco.

#### <span id="page-2-2"></span>**3. Informações Básicas**

Os boletos são impressos pelos bancos ou pelos seus clientes (cedentes). No caso de sua empresa estar confeccionando o boleto, faz-se necessário a observação das seguintes normas:

- 1. Dimensões: É recomendada a utilização das dimensões 210mm x 297mm (Papel A4).
- 2. Utilizar papel de fundo branco, com impressão azul ou preta, não se permitindo campos hachurados. Recomenda-se gramatura de 75g/m2 para melhor performance de leitura, quando da captura das informações constantes no código de barras dos boletos de cobrança.
- 3. Deve conter duas partes:
	- Recibo do Pagador
	- Ficha de Compensação

#### <span id="page-2-3"></span>**3.1. Recibo do Pagador**

Para a confecção do recibo do pagador, o beneficiário poderá utilizar qualquer layout, desde que contenha neste recibo, as seguintes informações e seja aprovado pelo banco cedente ou destinatário:

- ➢ Beneficiário (Nome, endereço completo e CNPJ/CPF);
- ➢ Nome do Pagador;
- ➢ Nosso Número;
- ➢ Número do Título;
- ➢ Agência/Código do Beneficiário;
- ➢ Valor do título;
- ➢ Vencimento;

Abaixo um modelo do recibo do pagador emitido pelo sistema de Cobrança Autbank.

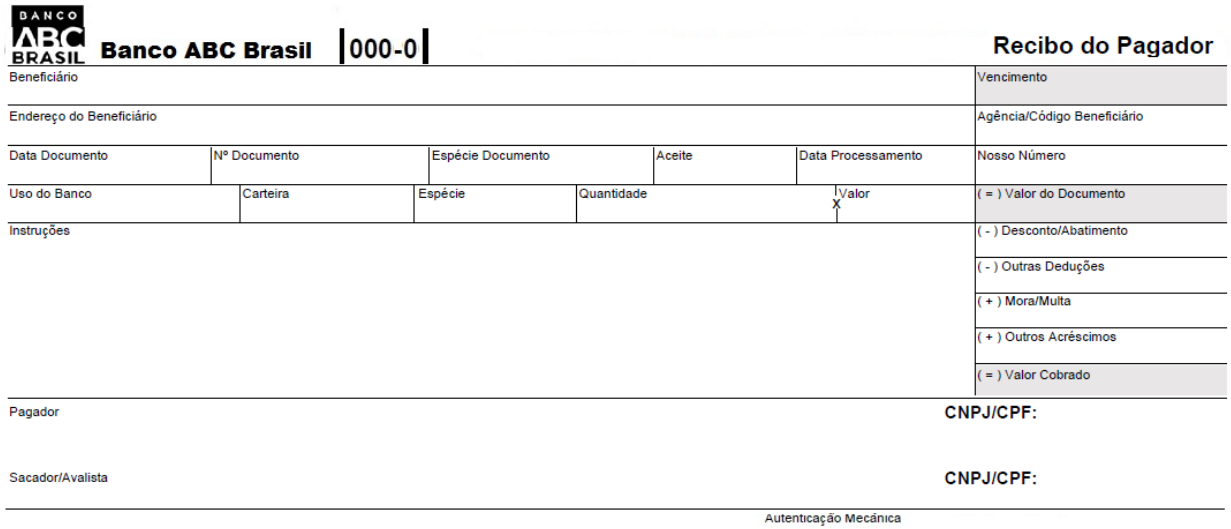

#### <span id="page-3-0"></span>**3.2. Ficha de Compensação**

Para a confecção da ficha de compensação do bloquete, as seguintes dimensões devem ser respeitadas:

**Altura:** Mínimo de 95mm e máximo de 108mm.

**Largura:** É recomendada a utilização de largura mínima de 210mm (papel A4), disponibilizando espaço suficiente para autenticação.

A largura máxima permitida é de 216mm (papel carta).

#### <span id="page-3-1"></span>**3.2.1. Quadro de impressão da ficha de compensação**

Campos de preenchimento obrigatório da ficha de compensação:

- ➢ Local de Pagamento
- ➢ Data de Vencimento
- ➢ Beneficiário (nome, endereço completo e CNPJ/CPF)
- ➢ Agência/Código do Cedente
- ➢ Data de Processamento
- ➢ Nosso Número
- ➢ Valor do Documento
- ➢ Pagador

A dimensão de cada campo poderá variar, desde que obedecida a mesma disposição do modelo abaixo.

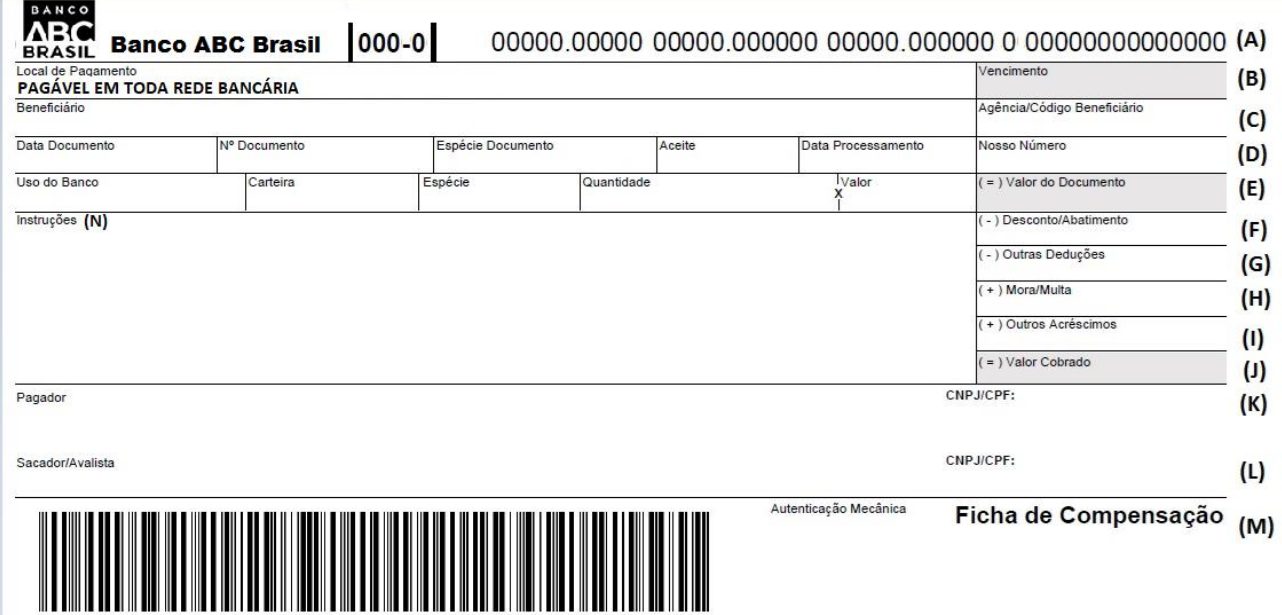

Descrição dos campos da ficha de compensação:

A.

- Nome do nosso banco, podendo conter o seu logotipo.
- Código de compensação do nosso banco com o DV (Dígito Verificador), em negrito. A impressão deve ser com caracteres de 5mm e traços/fios de 1,2mm.
- Representação numérica do código de barras (linha digitável), com dimensões de 3,5mm a 4mm, e traços ou fios de 0,3mm, distribuída em 5 (cinco) campos, separados por espaço equivalente a um caractere.

**Observação**: Lembramos que a disposição da representação numérica do conteúdo do código de barras está em ordem diferente ao código de barras e com formatação própria.

B.

- Local de pagamento: Deve apresentar a expressão "PAGÁVEL EM TODA REDE BANCÁRIA
- Vencimento: Data de vencimento do boleto. A data informada deve estar de acordo com o Fator de Vencimento (Item 7) informado no código de barras/linha digitável.

C.

- Beneficiário: Nome da Empresa cedente.
- Agência/Código Beneficiário: Agência e identificação do cliente na Agência.

D.

- Data Documento: Data de emissão do documento, na qual originou-se o boleto.
- Nº Documento: Informar o número do documento, conforme estabelecido pelo banco.
- Espécie Documento: Informar o tipo de documento, na qual se originou o boleto (Exemplo: DM)
- Aceite: NÃO
- Data Processamento: Data de emissão do boleto de cobrança.
- Nosso Número: Código de controle que permite ao Banco e a empresa, a identificação da cobrança que deu origem ao boleto.
- E.
- Uso do Banco: Não Preencher.
- Carteira: Código do Produto em uso pelo cedente (será fornecido pelo banco).
- Espécie: Informar a moeda (REAL ou DÓLAR).
- Quantidade: Se moeda variável, preencher com quantidade de moeda em que o título estiver expresso. Não preencher, se o título estiver em Reais (R\$).
- Valor: Não preencher.
- ( = ) Valor do Documento: Valor correspondente ao valor do título, quando o mesmo estiver expresso na moeda "REAL" . Se o título estiver em moeda variável, não preencher.

**Observação:** No caso de boleto emitido na moeda variável, a responsabilidade da conversão do valor do documento para moeda corrente (Real) é do próprio sacado ou do banco cedente, ao efetuar o seu recebimento.

F.

- Instruções: Deve se indicar as condições de recebimento do título.
- ( ) Desconto/Abatimento: Não preencher.
- G. Outras Deduções : Não preencher. H. Mora/Multa : Não preencher.
	- I. (+) Outros Acréscimos : Não preencher.
	- J. (=) Valor Cobrado : Não preencher.

K.

- Pagador: Preencher com o nome, endereço completo, cidade, bairro, CEP e estado do sacado do título.
- CNPJ/CPF: Cnpj/Cpf do sacado do título.

L.

- Sacador/Avalista: Preencher com o nome, endereço completo, cidade, bairro, CEP e estado do sacador do título
- CNPJ/CPF: Cnpj/Cpf do sacador do título. Caso o sacador seja o próprio beneficiário, não é necessário preencher os campos Sacador/Avalista e CNPJ/CPF desta linha L.

M.

- Código de Barras (Item 4): Contém as informações para captura dos dados do boleto.
- Autenticação Mecânica: Destinado à autenticação mecânica. Deve constar a expressão "Autenticação Mecânica Ficha de Compensação", com altura máxima de 2mm e traços de 0,3mm.

N.

• Para títulos de operação caucionada (garantias) é obrigatória a mensagem no boleto:

#### **TITULO TRANSFERIDO A FAVOR DO BANCO ABC BRASIL**

#### <span id="page-6-0"></span>**4. Código de Barras**

#### <span id="page-6-1"></span>**4.1. Tipo**

O código de barras deve ser do tipo "2 de 5" intercalado que significa que 5 barras definem 1 caracter, sendo que duas delas são barras largas; "intercalado" significa que os espaços entre as barras também têm significado de maneira análoga às barras; a distância mínima entre a margem inferior e o centro do código de barras deve ser de 12mm.

#### <span id="page-6-2"></span>**4.2. Dimensões**

- O código de barras deve ter altura de 13mm.

- De acordo com o padrão "2 de 5", o código de barras deve apresentar a largura de 103mm, pois essa é a dimensão que os equipamentos de bancos estão calibrados para efetuar a leitura.

#### <span id="page-6-3"></span>**4.3. Zona de silêncio**

É o espaço entre a margem esquerda do boleto e o início da impressão do código de barras, que deve ser de 5mm.

O código de barras é composto, no seu lado esquerdo, por "barras de start", que indicam para o sistema que ali se inicia a leitura e, no seu final, por "barras de stop", indicando o final da leitura.

#### <span id="page-6-4"></span>**4.4. Composição**

O código de barras é composto por 44 posições, dispostos da seguinte forma:

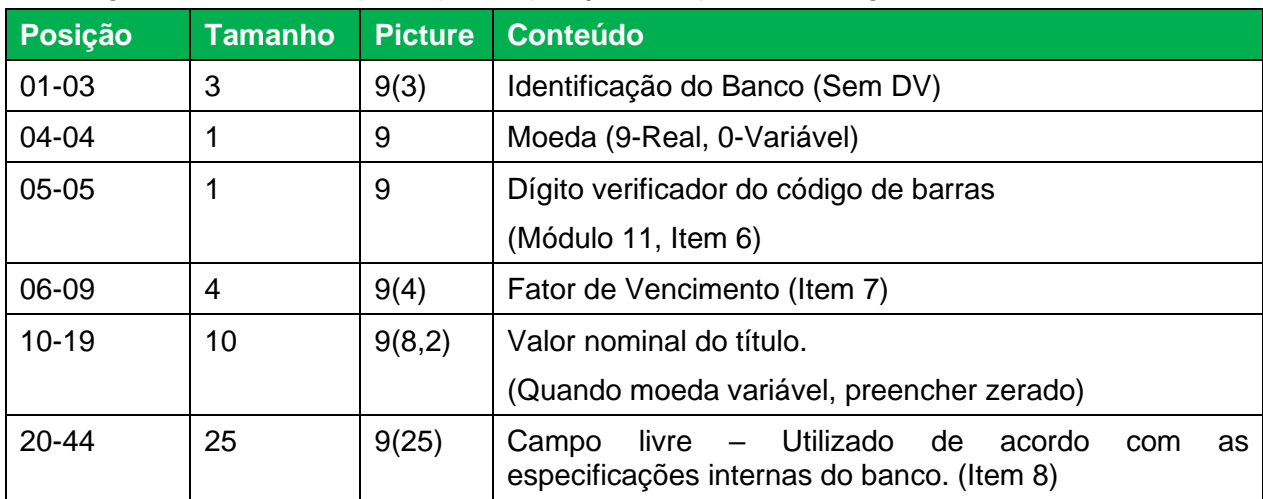

#### <span id="page-6-5"></span>**5. Representação Numérica do Código de Barras (Linha Digitável)**

Os dados da linha digitável representam o conteúdo do código de barras, dispostos em outra ordem e acrescidos de dígitos verificadores nos 3 primeiros campos. Deve ser utilizada quando da impossibilidade da captura do código de barras e/ou para pagamentos em terminais de autoatendimento, Internet, home/office Bank, personal Bank, etc.

#### <span id="page-6-6"></span>**5.1. Composição**

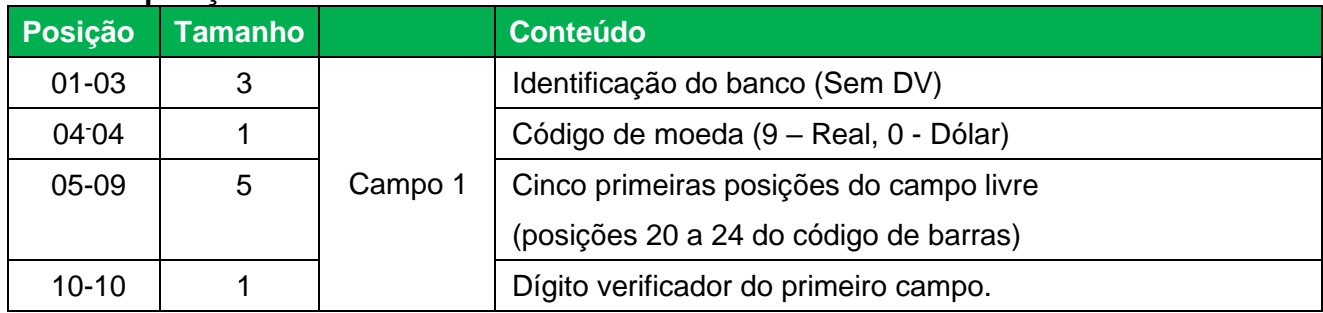

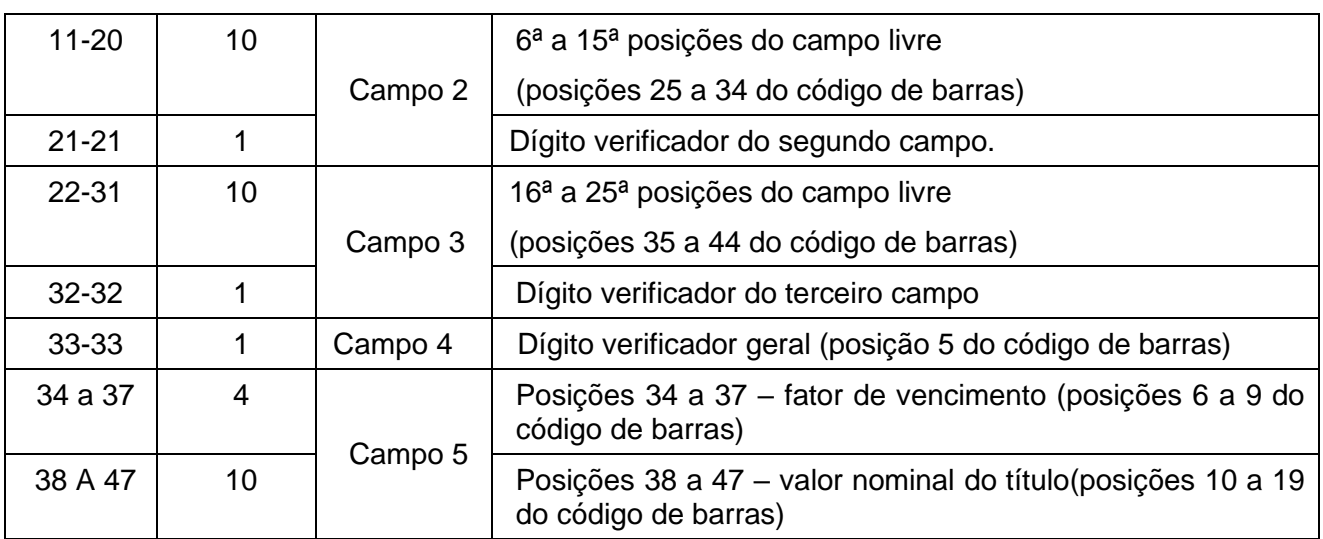

Exemplo:

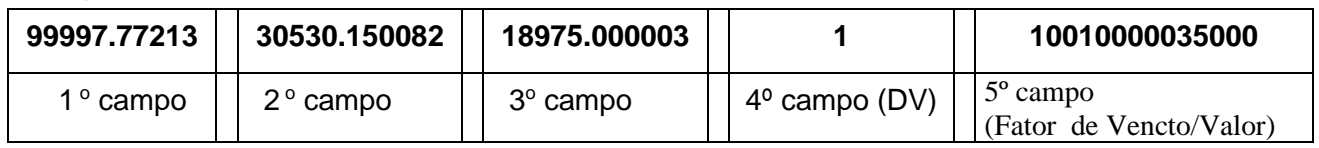

#### **Observações:**

- 1. Em cada um dos três primeiros campos, após a 5<sup>ª</sup> posição, deve ser inserido um ponto *"."*, a fim de facilitar a visualização, para a digitação, quando necessário;
- 2. Quinto campo:
	- ➢ Preenchimento com zeros entre o fator de vencimento e o valor até completar 14 posições;
	- ➢ A existência de "0000" no campo "fator de vencimento" da linha digitável do boleto de cobrança é indicativo de que o código de barras não contém fator de vencimento. Nesse caso, o banco acolhedor/recebedor estará isento das responsabilidades pelo recebimento após o vencimento, que impede de identificar automaticamente se o boleto está ou não vencido;
	- ➢ Quando se tratar de boletos sem discriminação do valor no código de barras, a representação deverá ser com zeros;
	- ➢ Não deverá conter separação por pontos, vírgulas ou espaços;
- 3. Os dígitos verificadores referentes aos 1º, 2º e 3º campos não são representados no código de barras;
- 4. Os dados da linha digitável não se apresentam na mesma ordem do código de barras.
- 5. Para o cálculo do dígito verificador, utilizar o módulo 10, descrito no Item 5.2.

#### <span id="page-7-0"></span>**5.2. Cálculo do Dígito Verificador (Módulo 10).**

- 1. Multiplicar cada dígito de cada campo, iniciando-se da direita para a esquerda e pela sequência de 2, 1, 2, 1, 2 . . .;
- 2. Somar individualmente os algarismos dos resultados, obtendo-se um total "X";
- 3. Dividir o valor "X" por 10 e determinar o resto da divisão (Y = X/10);
- 4. Calcular o DV (Dígito Verificador) através da expressão: DV=10 resto.

**Observação:** Utilizar o dígito 0 para o resto 0 (zero).

Exemplo do cálculo do dígito verificador para um campo com o número **999977721**

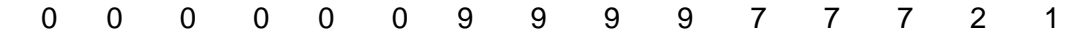

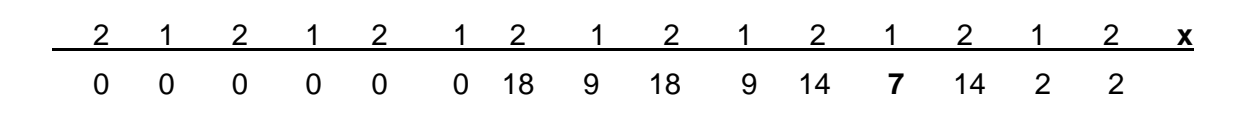

 $(1+8) + 9 + (1+8) + 9 + (1+4) + 7 + (1+4) + 2 + 2 = 57$ 

57 / 10 = **5,7**

Resultado da s

$$
57 \begin{array}{|c|c|} \hline 10 \\ \hline 7 & 5 \\ \hline \end{array}
$$

dígito verificador =  $10 - 7$  (resto) =  $3$ 

#### <span id="page-8-0"></span>**6. Cálculo do Dígito Verificador (Módulo 11)**

Por definição da Febraban, a 5ª posição do código de barras é destinado ao dígito verificador (DV), calculado utilizando o módulo 11, conforme segue:

- a) Considerar os 43 dígitos que compõem o código de barras, sem a 5ª posição, que é destinado ao DV.
- b) Multiplique cada algarismo que compõe o número pelo seu respectivo multiplicador, iniciando-se da direita para a esquerda e pela sequência de 2 a 9, ou seja; 2,3,4,5,6,7,8,9,2,3,4,....... e assim por diante;
- c) Some o resultado de cada produto obtido na multiplicação do item anterior, obtendo-se um total "X";
- d) Divida o total "X" por 11 ( $X/11 = Y$ ) e determine o resto da divisão ("R").
- e) O Dígito DV será o resultado da expressão DV = 11 R.

#### **Observação: Utilizar o DV igual a 1, quando os restos: 0, 1 ou 10.**

Exemplo:

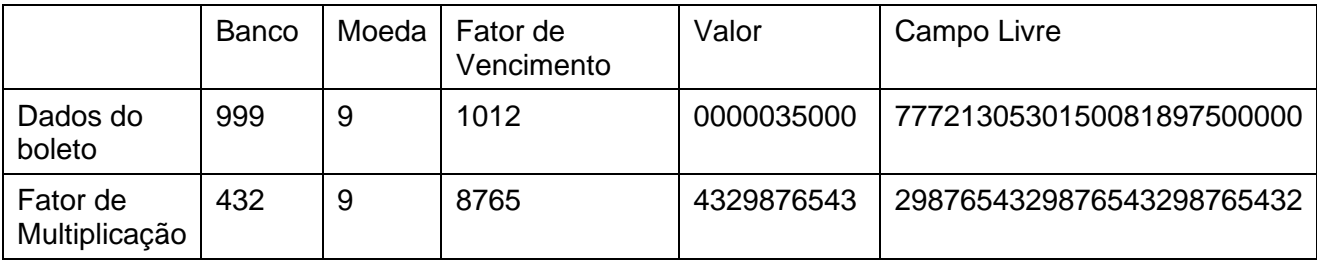

#### **<sup><sup>***TO</sup> SENTIDO DA COLOCAÇÃO DOS FATORES*</sup></sup>

Soma dos produtos: 692 | 11 010 62

Soma dos Produtos: 692

Divisão por 11: 692/11 = 62; Resto = 10

Subtração  $\rightarrow$  11-10 = 1 (este será o dígito verificador do código de barras, a ser inserido na posição 5 do código de barras.

#### <span id="page-9-0"></span>**7. Fator de Vencimento**

Trata-se de um referencial numérico de 4 dígitos, situado nas quatro primeiras posições do campo "valor", que representa a quantidade de dias corridos da data base à data de vencimento do título.

Cada data entre 03/07/2000 e 21/02/2025 possui um fator de vencimento específico.

Exemplos:

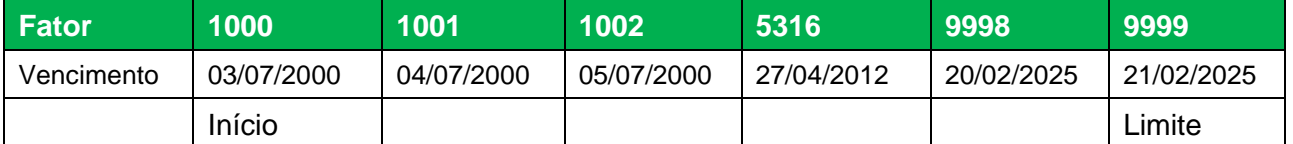

A data 21/02/2025 é a data limite para a utilização da data base 07/10/1997, pois nesta data, o fator de vencimento atingirá "9999", finalizando o seu ciclo de utilização.

Em 12/03/2014, um novo modelo estará valendo para o cálculo do fator de vencimento do código de barra/linha digitável. Este novo modelo, considera que não existe um fator de término, reiniciando o ciclo automaticamente ao atingir o fator "9999" (Comunicado FB-082/2012).

Definições:

- Processo contínuo: O modelo considera que não existe um fator de término, o ciclo reinicia automaticamente ao atingir o fator "9999".
- Definição de range de segurança (499 fatores) entre o limite anterior e o posterior.
- O ciclo reiniciará em 22/02/2025, com o fator "1000".
- Utilização de 3000 fatores anteriores à data atual.
- Utilização de 5500 fatores posteriores à data atual.

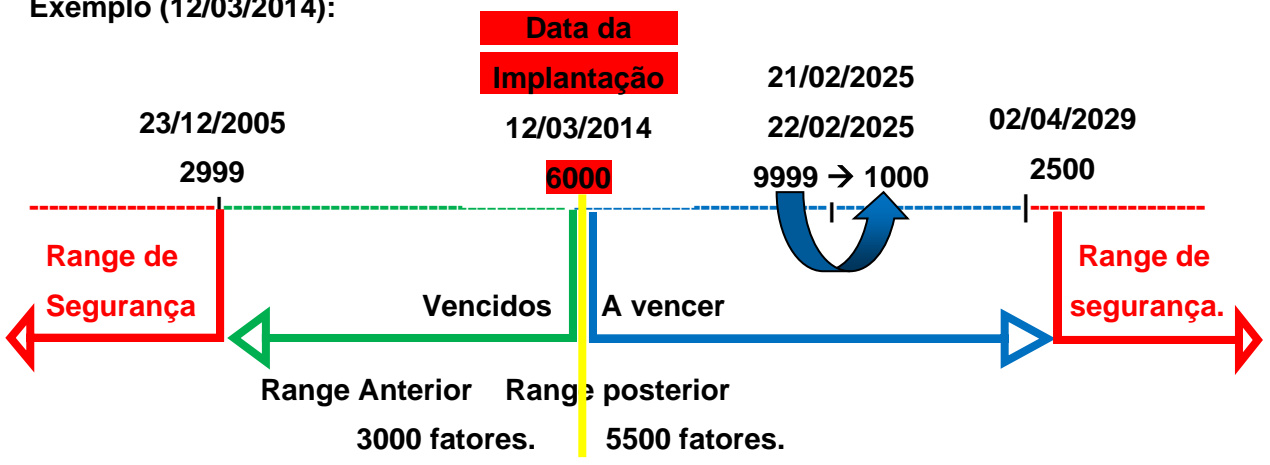

#### **Exemplo (12/03/2014):**

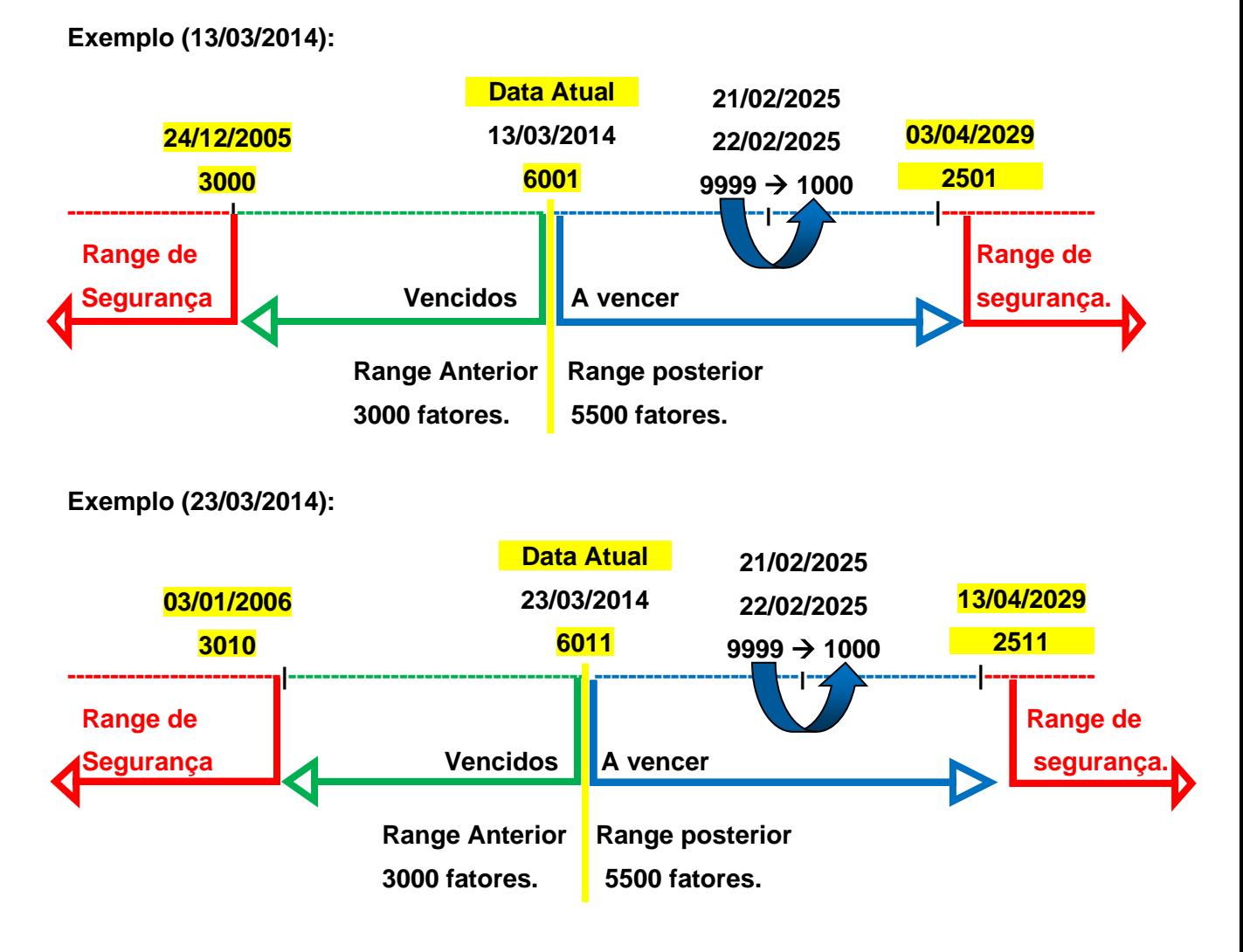

#### **Observações:**

- 1. Boletos que tiverem o fator de vencimento fora do range permitido, não serão aceitos pelo mercado, os sacados deverão ser orientados a procurar o Banco Cedente para verificação do pagamento.
- 2. Quando a quantidade de caracteres do valor do boleto for superior a 10 caracteres, deve-se avançar o valor sobre o "Fator de Vencimento", eliminando-o do código de barras.

O que indica que o valor do boleto ultrapassou os 10 caracteres, é o primeiro caractere do fator de vencimento, que deve estar zerado para este caso.

#### <span id="page-10-0"></span>**8. Preenchimento do Campo Livre**

O layout do código de barras/linha digitável é padrão para todos os bancos, o que varia é a construção do campo livre, composto por 25 dígitos. Cada banco define o formato do seu campo livre, com o intuito de identificação do mesmo em seus sistemas.

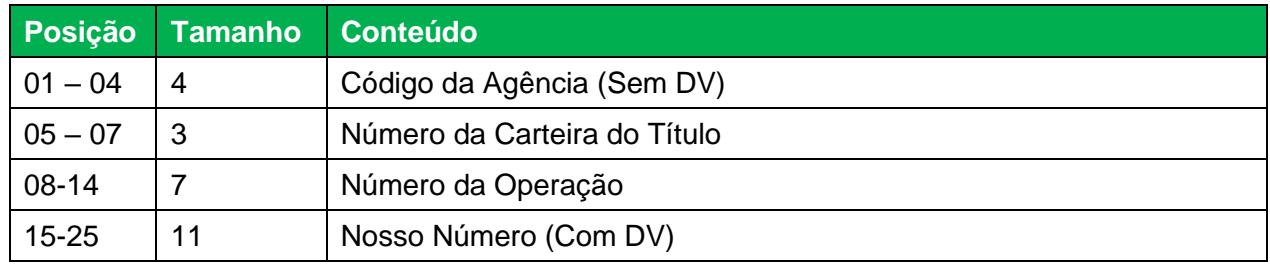

Para os boletos do nosso banco, a definição do campo livre é composta dos seguintes dados:

#### <span id="page-11-0"></span>**9. Calculo Nosso Número**

Apresentamos, a seguir, as regras adotadas pelo Sistema de Cobrança, para o cliente:

- 1. numerar os títulos a serem enviados ao nosso banco numa carteira específica.
- 2. imprimir e distribuir seus bloquetes no padrão de código de barras do Nosso Banco.
- 3. enviar um arquivo CNAB para o Banco, registrar sua cobrança e aguardar o pagamento dos títulos.
	- **>** Somente a Cobrança Expressa com o nosso banco (carteira 110 para cnab240 e 121 para cnab400), abre a possibilidade de o cliente não enviar o registro dos títulos e deixá-lo por conta do registro acontecer pelo processamento da compensação.
- **a.** Para o cliente numerar seus títulos, o Banco deverá fornecer-lhe uma faixa de NOSSO NÚMERO, utilizando a faixa destinada à carteira escolhida.

#### **ROTINA PARA CÁLCULO DO DV DO NOSSO NÚMERO**

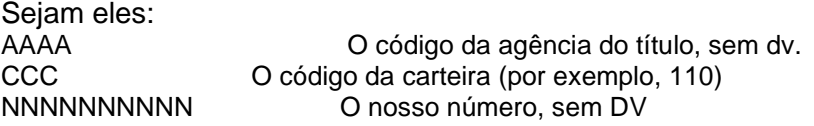

- **.** Multiplica-se cada algarismo do número formado pela composição dos campos acima pela sequência de multiplicadores 2,1,2,1,2,1,2 (posicionados da direita para a esquerda).
- **.** Se a multiplicação resultar > 9 (por exemplo = 12), somar os dígitos (1 + 2).
- **.** A seguir, somam-se os algarismos dos produtos e o total obtido é dividido por 10. O DV é a diferença entre o divisor (10) e o resto da divisão:
	- 10 (RESTO DA DIVISAO) = DV. Se o resto da divisão for zero, o DV é zero.

**EXEMPLO**: Agência : 0001.9 Carteira = 110 Nosso Número = 0004309540

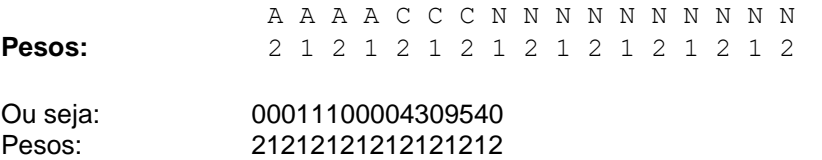

Parcial:  $0 + 0 + 0 + 1 + 2 + 1 + 0 + 0 + 0 + 0 + 8 + 3 + 0 + 9 + (10) + 4 + 0$ Final:  $0 + 0 + 0 + 1 + 2 + 1 + 0 + 0 + 0 + 0 + 8 + 3 + 0 + 9 + (1 + 0) + 4 + 0$ 

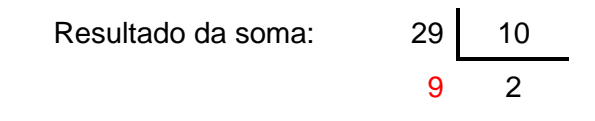

dígito verificador =  $10 - 9$  (resto) =  $1$ 

- **b.** O nosso número será gerado pelo cliente, a partir de uma numeração a ser-lhe fornecida pelo Banco, e deverá estar dentro da sua faixa específica, atrelada ainda à carteira que lhe foi informada. Ficará a cargo do cliente, o controle dos números já utilizados, pois uma nova remessa de um número já existente será recusada. Importante frisar que ele deverá restringirse ao uso dentro da faixa que lhe foi destinada.
- **c.** Para o cliente enviar um arquivo remessa para o banco, no padrão CNAB 240, referente aos títulos de cobrança expressa, o serviço de classificação deve ser 5 (posição 38 do segmento P); a modalidade de cobrança com bancos correspondentes (posições 39 a 41 do segmento P) deve ser preenchida com zeros; a modalidade de cobrança com o banco cedente (posições 44 a 46 do segmento P) deve ser preenchida com 110; o nosso número (posições 47 a 57 do segmento P) deve ser preenchido com o nosso número dentro da faixa que foi fornecida ao cliente, inclusive com o dígito verificador (cujo cálculo foi detalhado acima). O campo de Nosso Número deve ser formatado com zeros à esquerda, alinhado à direita. O código do banco, nas posições 210 a 212 do segmento Q, deve ser preenchido com zeros.

**d**. Para o cliente enviar um arquivo remessa para o banco, no padrão CNAB400, referente aos títulos de cobrança expressa, a carteira deve ser 6 (corresponde a 121, utilizada cálculo do N/N e boleto), deve ser informada na posição 108; nosso número dentro da faixa que foi fornecida ao cliente deve ser enviado nas posições 063 a 073; Nosso numero banco correspondente, nos campos 074 a 086, devem ser enviados com espaços em branco, assim como a carteira no correspondente nas posições 087 a 089.